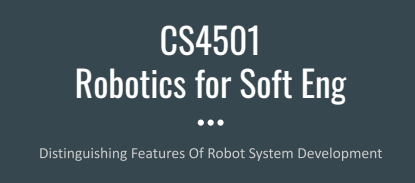

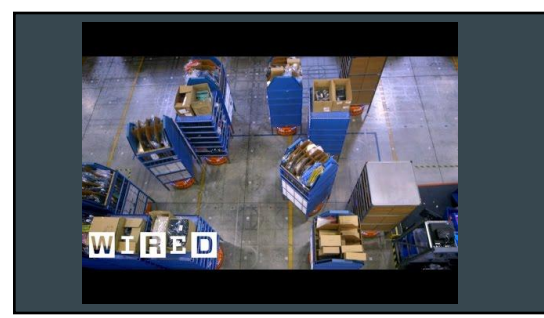

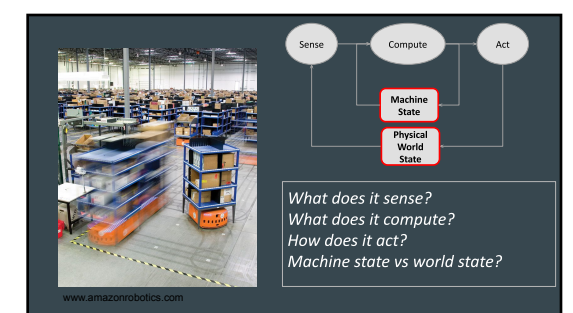

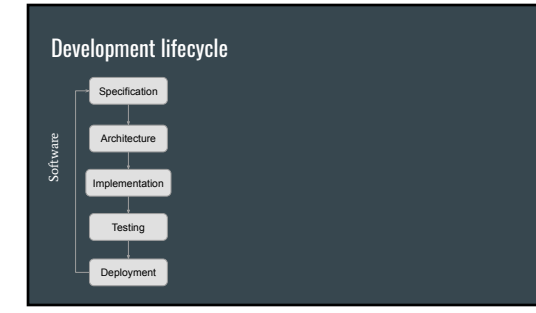

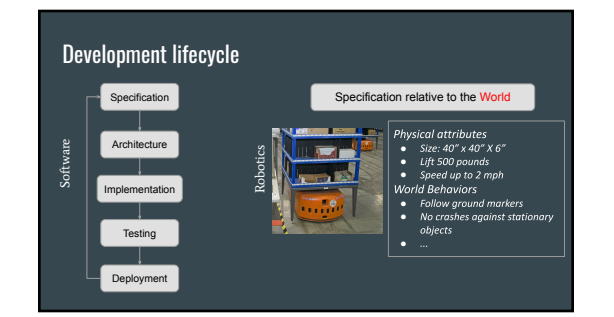

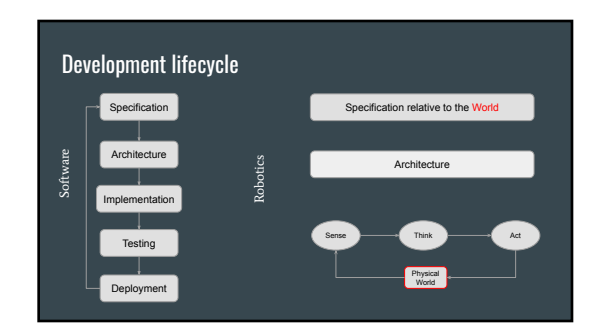

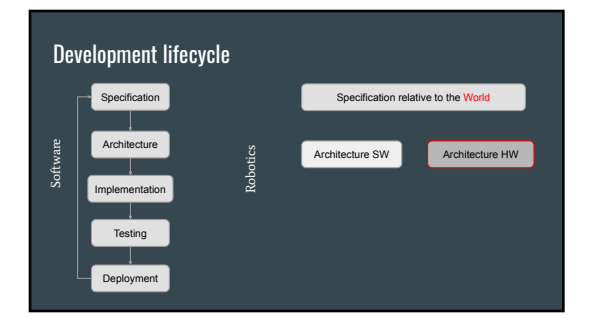

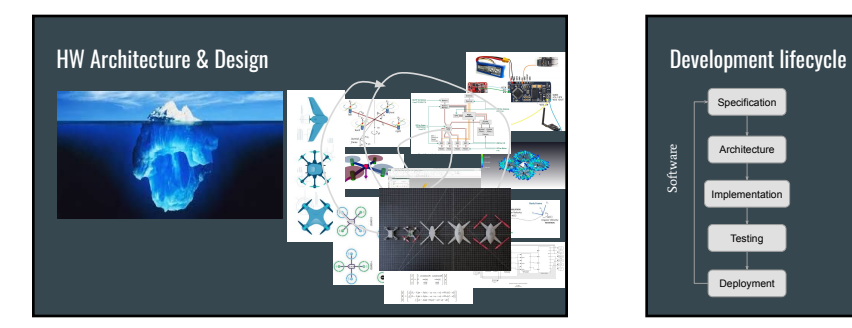

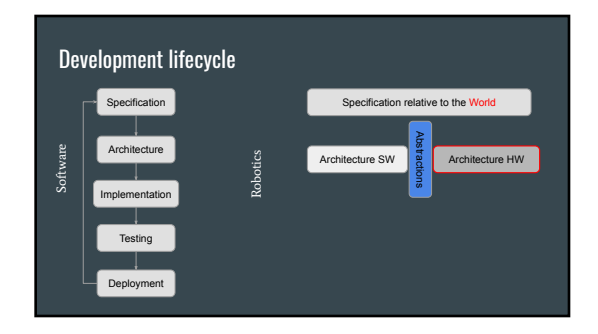

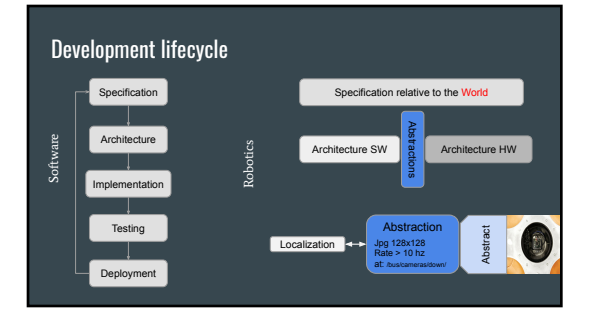

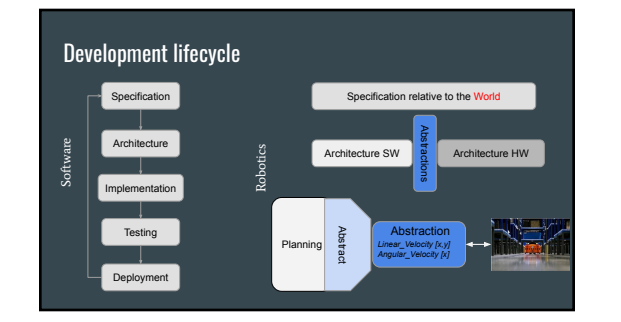

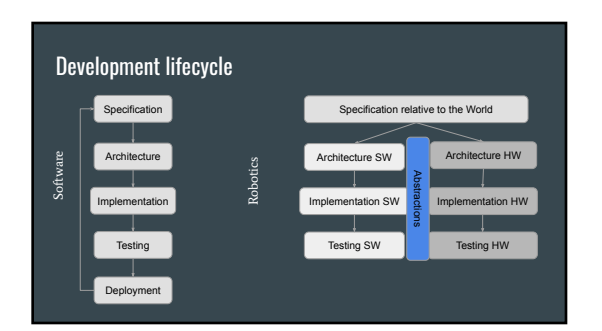

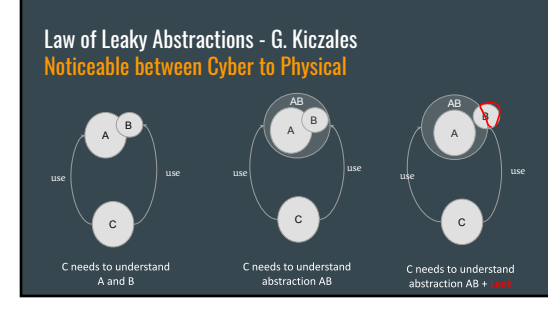

## Law of Leaky Abstractions - J. Spolsky examples

- Iterating direction on a 2D array does not matter
- **•** Accessing virtual memory has a constant speed
- **•** SMB are the same as local file
- SQL query with "where a=b and b=c and a=c" = "where a=b and b=c"
- *VMs emulate an OS like it's running on real hardware*

### What is leaking?

### Law of Leaky Abstractions

- Abstractions makes us more efficient, until they leak
- All good abstractions leak
	- o They have exceptional behaviors o They break underlying assumptions

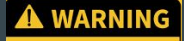

Abstractions of sensors, actuators, states, and comms are particularly Leaky! 1111111

## Law of Leaky Abstractions

Where could it leak?

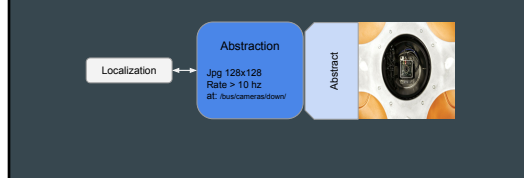

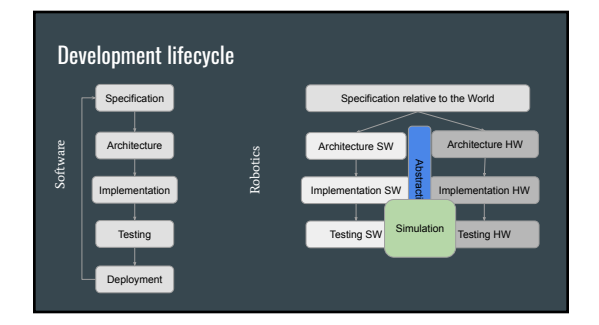

# Simulation in Robotics

### Developing Software

### • Mock when

- Not available yet
	- Too complex/expensive ■ Functions to Databases
		-

### Developing Robots

# • Mock when

- -
	-
	- ■
	- …<br>■ Software

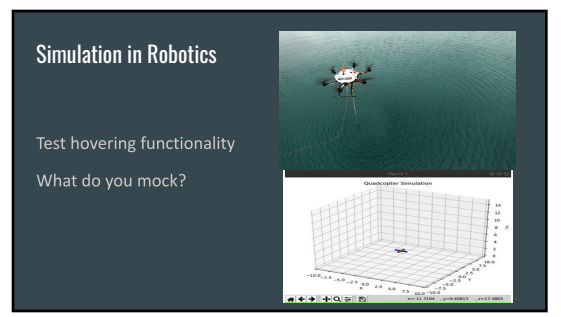

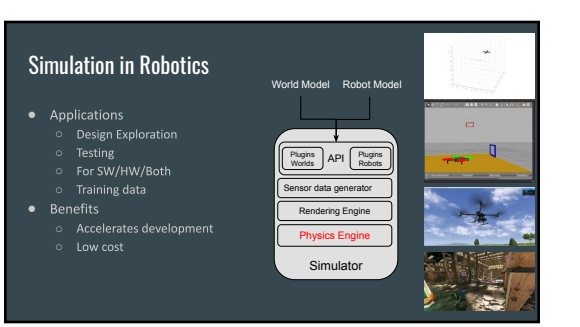

### Development lifecycle Specification Architecture Implementation Testing Deployment Software **Robotics** Specification relative to the World Architecture SW Implementation SW **Reserves Construction HW**<br> **Implementation HW** Testing SW Architecture HW Testing HW Simulation

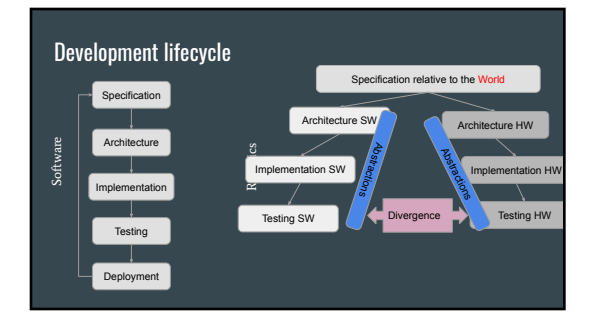

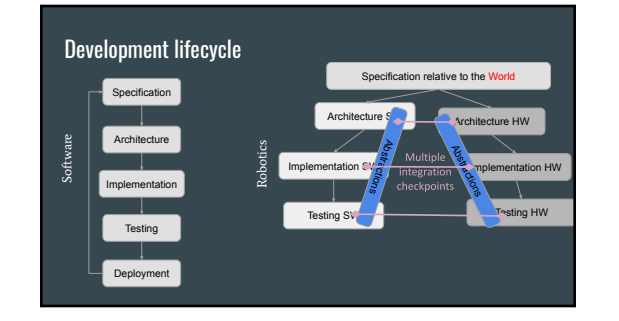

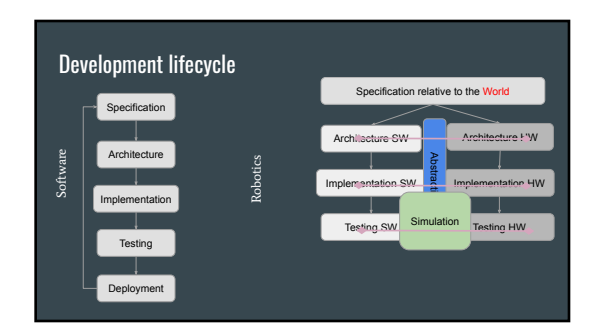

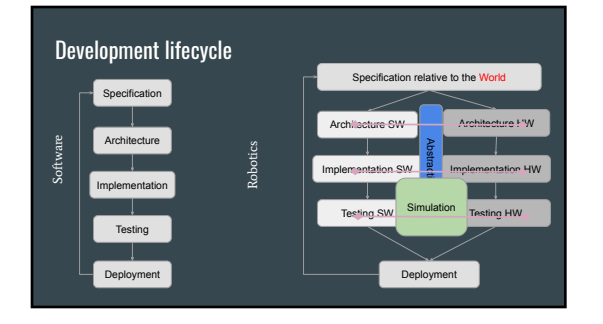

### Robot deployment

- Define acceptable initial states
- Multiple distributed processes
- Thousands of configuration parameters
- Optimization for scenarios

Programming the deployment

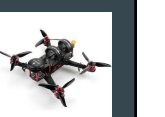

### Robot development lifecycle

- Physical Requirements
- Multi-level Abstractions
- Parallelize synchronized SW/HW development
- Simulation is key tool
- Decomposition is interleaved with discovery
- Highly-multidisciplinary
	-

• Conditional State Properties

- Hig<br>○ Hig
- More Complex Development Process

# Differences on the SW side SW Specification Differences - Trickling of Physical World

○ An<br>○ Ca

Rate of descent  $<$  3m/s

SW Specification Differences - Trickling of Physical World

Properties are If approaching, then speed < delta<br>If taking off, proximity sensor should be false

## SW Specification Differences - Trickling of Physical World

○ Ra<br>○ Ar<br>○ Ca

○ Fn<br>○ Ab

- Conditional State Properties
- state-dependent
- 
- Timeliness matters
- Temporal properties
	- Ba<br>○ Tri

## SW Architectural and Design Differences

- Asynchronous<br>● Loosely coupled
- 
- Abstracted
- Close-loop

## SW Architectural and Design Differences

- Asynchronous, event-driven -- world operates that way
- Loosely coupled -- parallelization, reuse
- Abstraction -- manage complexity
- Close loop -- need to assess/respond to changes

# SW Differences: Publish/Subscribe SW Differences: Publish/Subscribe

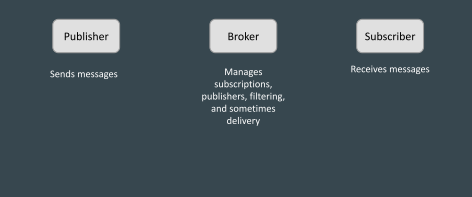

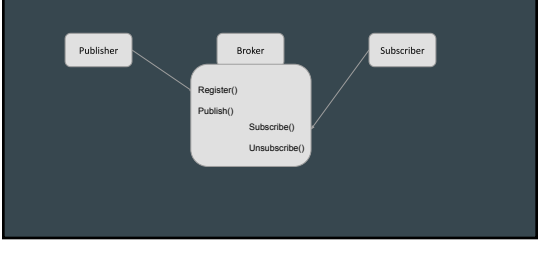

# SW Differences: Publish/Subscribe

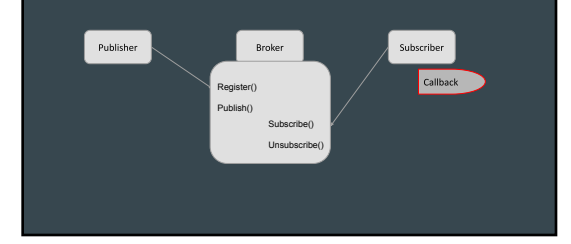

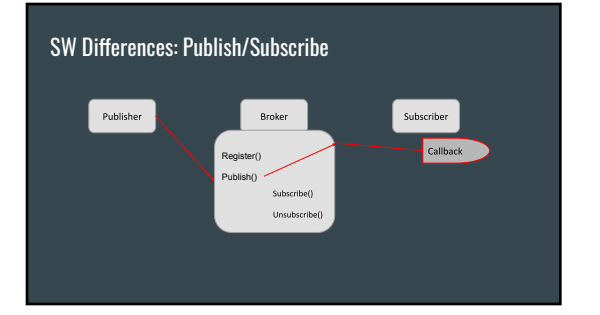

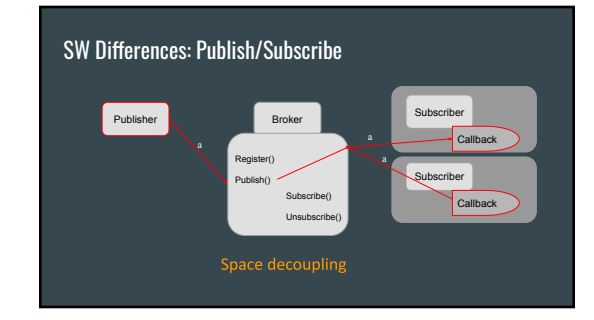

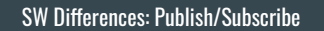

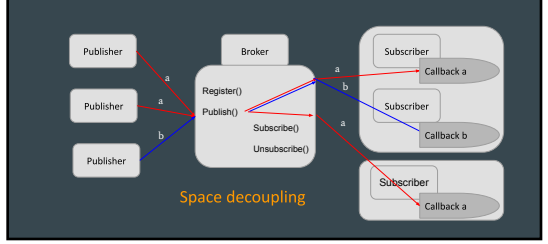

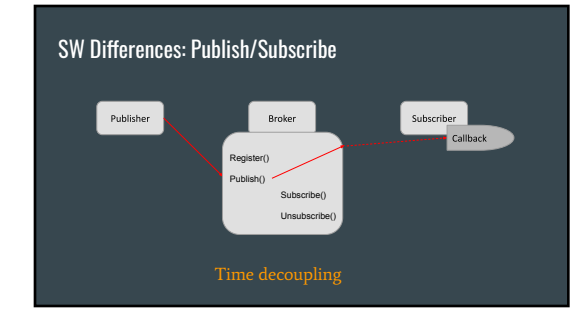

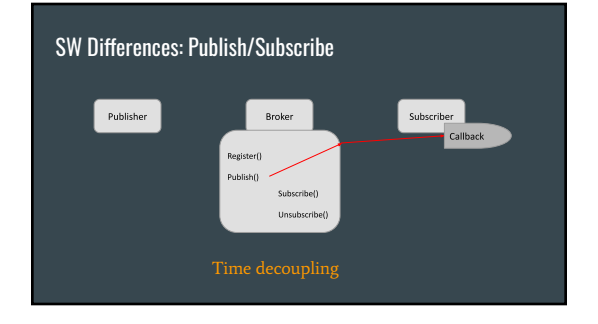

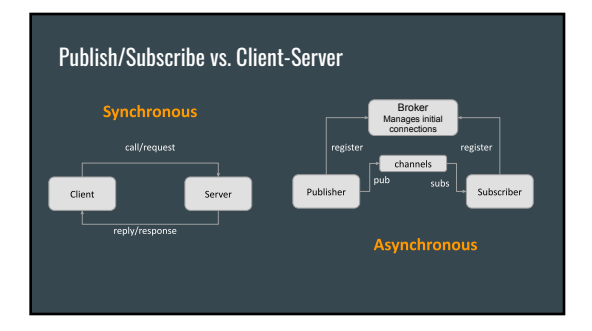

## SW Differences: Publish/Subscribe Functionality

- Filtering
	- o Which subscribers get what messages
	-
	- Content-based
- Routing
	- $\circ$  Getting those messages to subscribers
	- o Alternatives: Unicast / Multicast / Push-pull

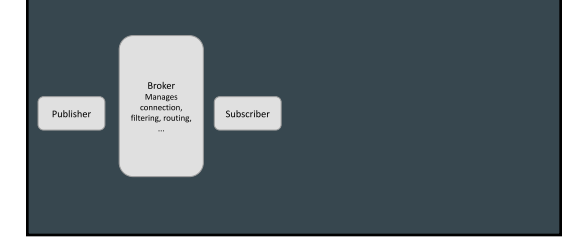

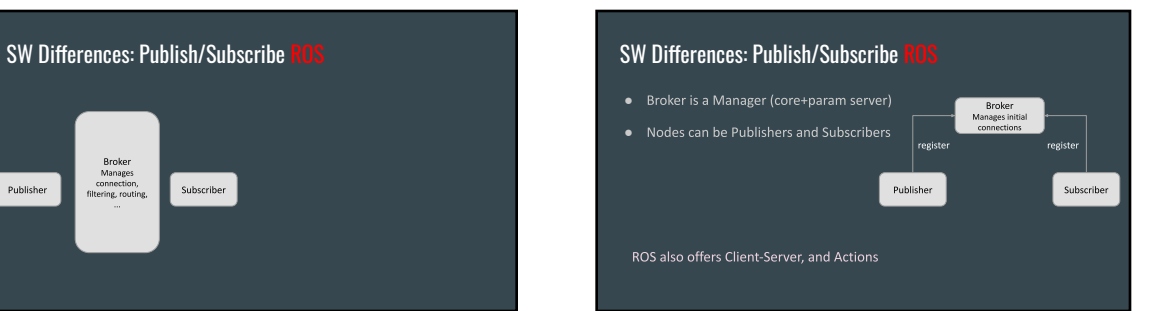

## SW Differences: Publish/Subscribe

Broker

channels

Publisher

ages initial

register

Subscriber

- Broker is a Manager
- Nodes can be Publishers and Subscribers
- Topic-based filtering with buffering

# SW Differences: Publish/Subscribe

- Broker is a Manager
- Nodes can be Publishers and Subscribers
- Topic-based filtering with buffering
- 

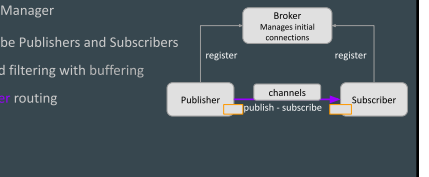

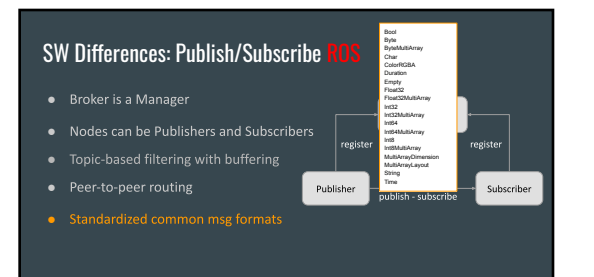

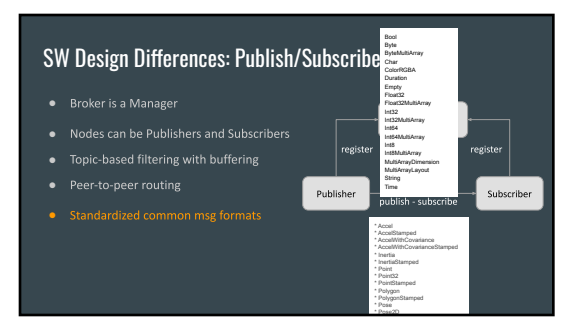

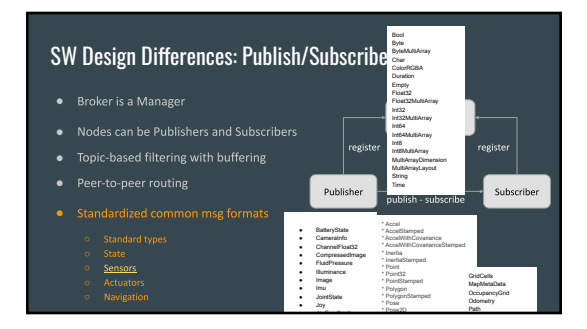

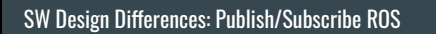

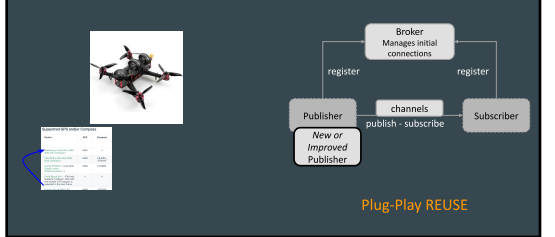

# SW Design Differences: Publish/Subscribe ROS **Law of Law of Leaky Abstractions - ROS Pub**/Sub

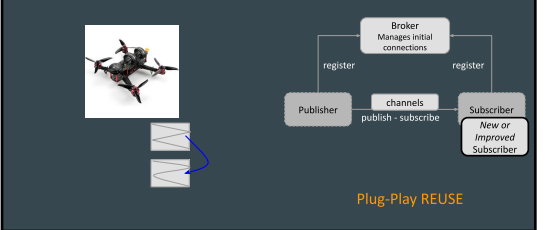

- Not everyone is bound to use standard<br>messages or use them in the same way
- Channels do not offer real-time
- 
- When underlying core hangs the results<br>are unknown
- 

○ lm<br>○ lm

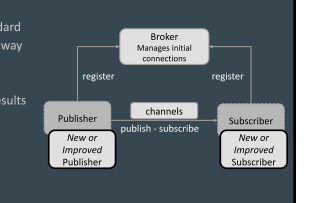

### Law of Leaky Abstractions - ROS Pub/SubHow can it leak? Broker Manages initia<br>connections register

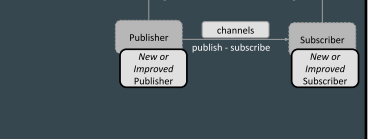

## Takeaways

- 
- Richer specifications that must include the physical world
- Many abstractions, many of them Leaky
- 
- Programming the deployment
- Asynchronous, event-driven, loosely coupled architectures
- 

Next - ROS Lab P/S and Simulation